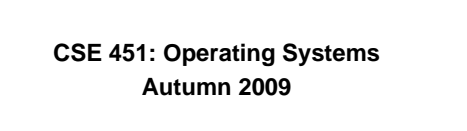

## **Module 21 Remote Procedure Call (RPC)**

**Ed Lazowska lazowska@cs.washington.edu Allen Center 570**

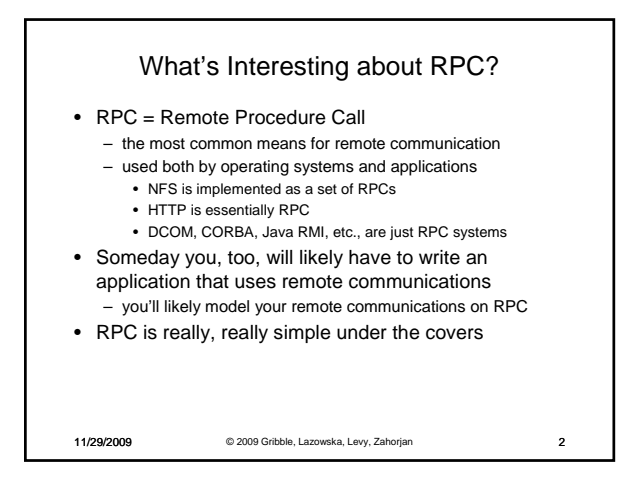

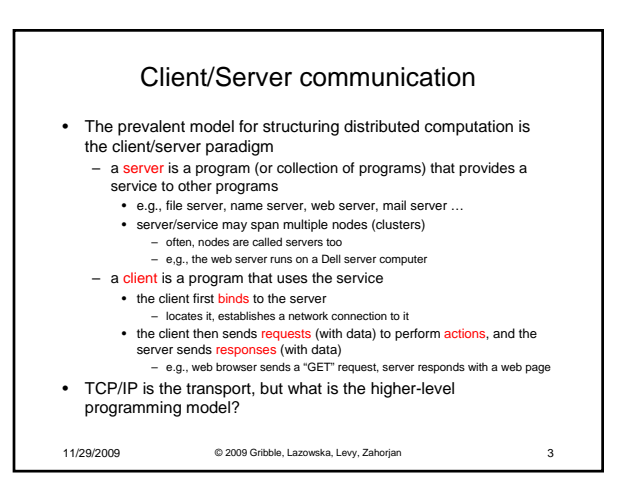

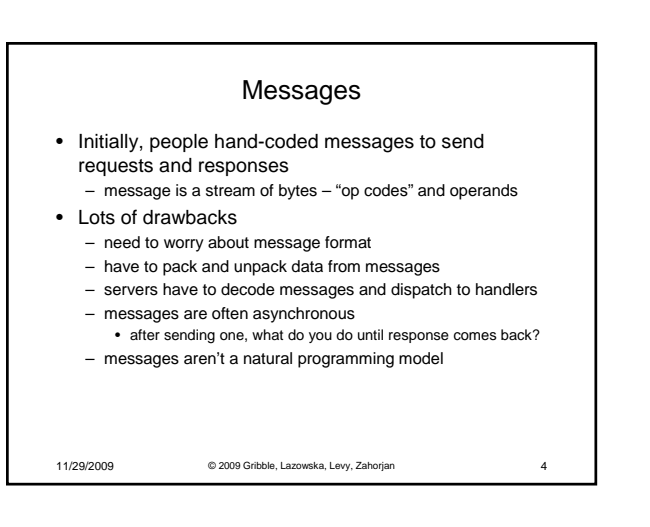

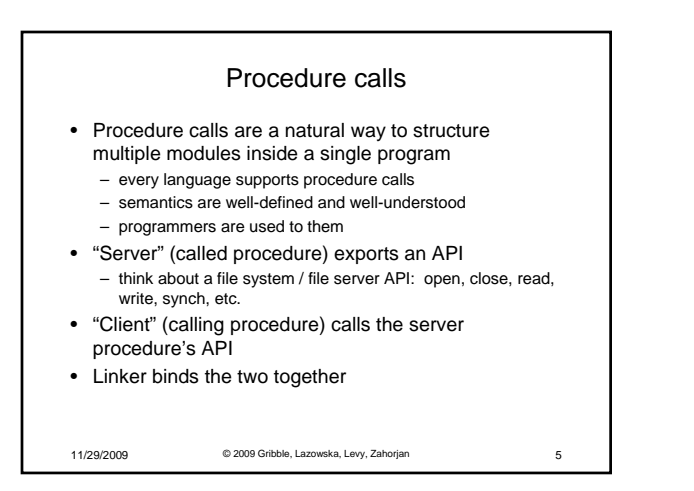

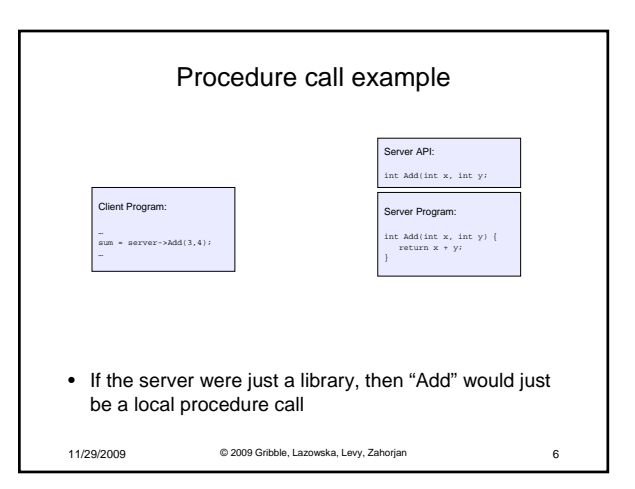

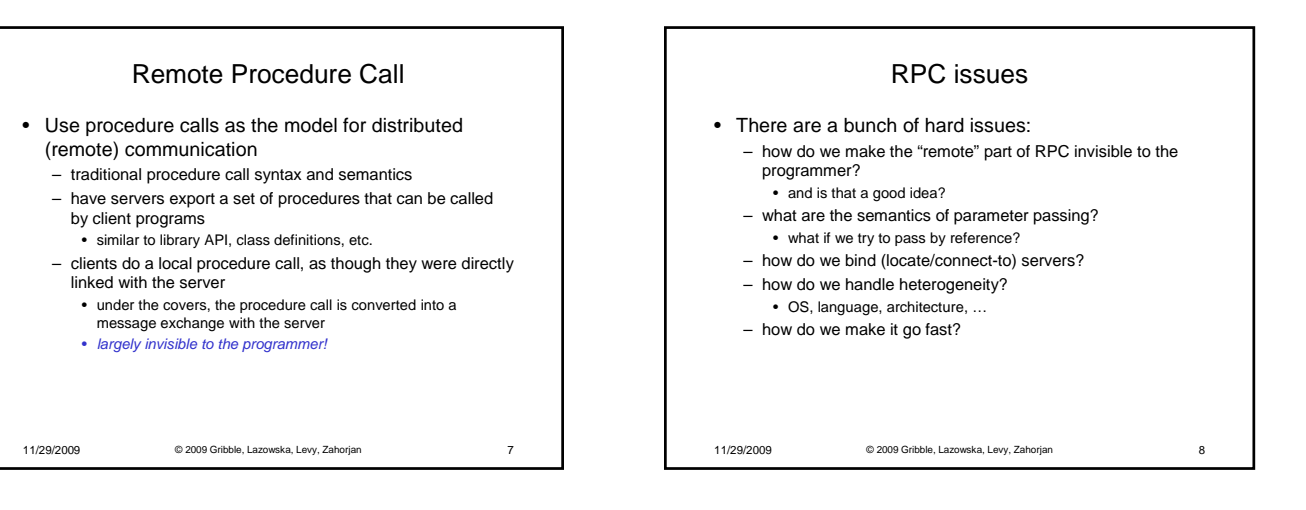

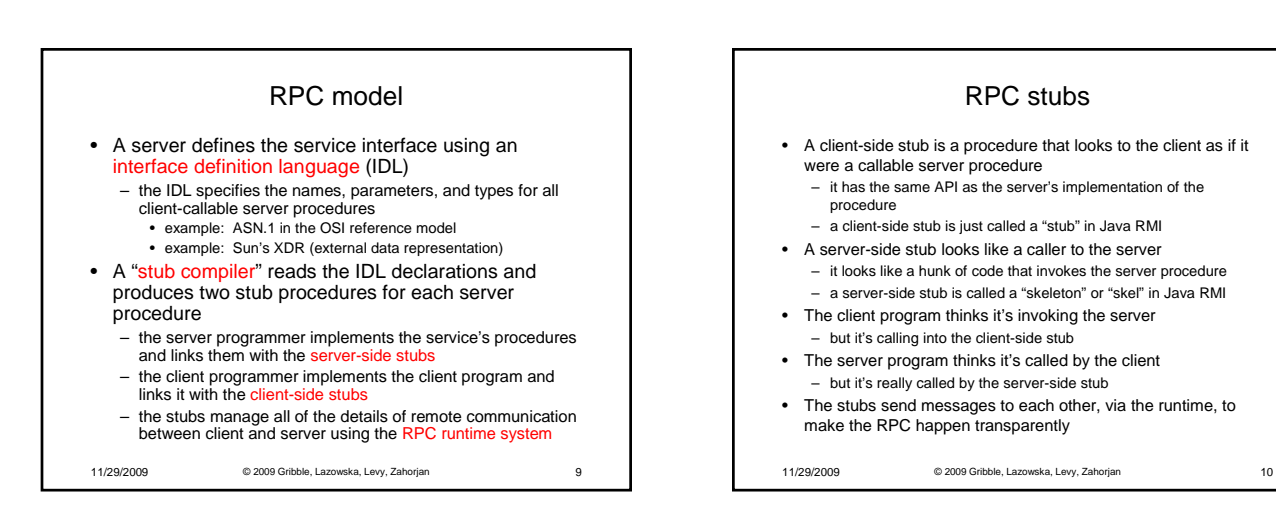

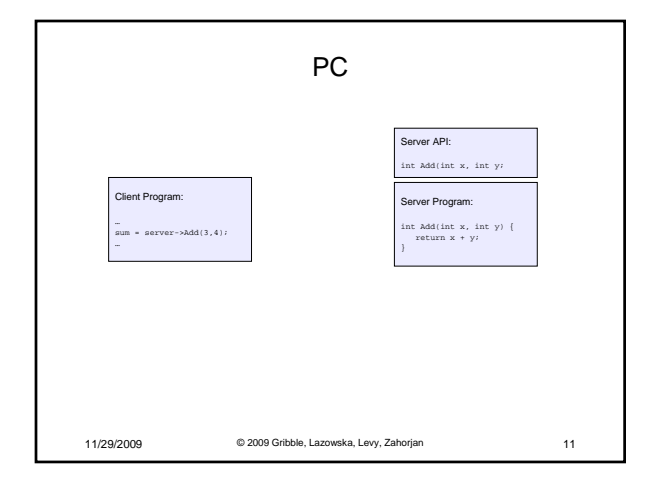

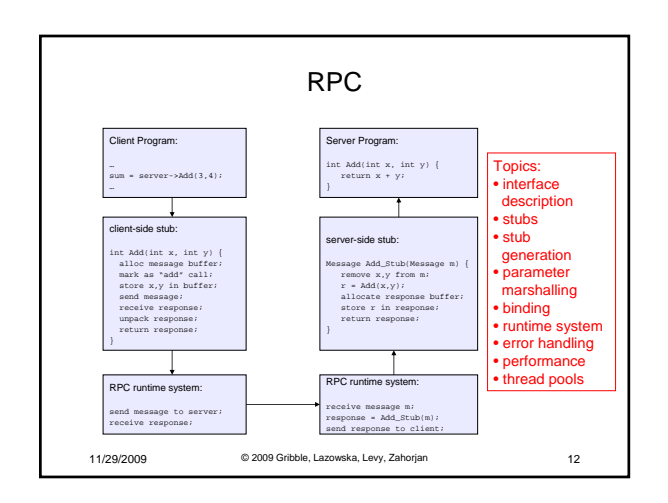

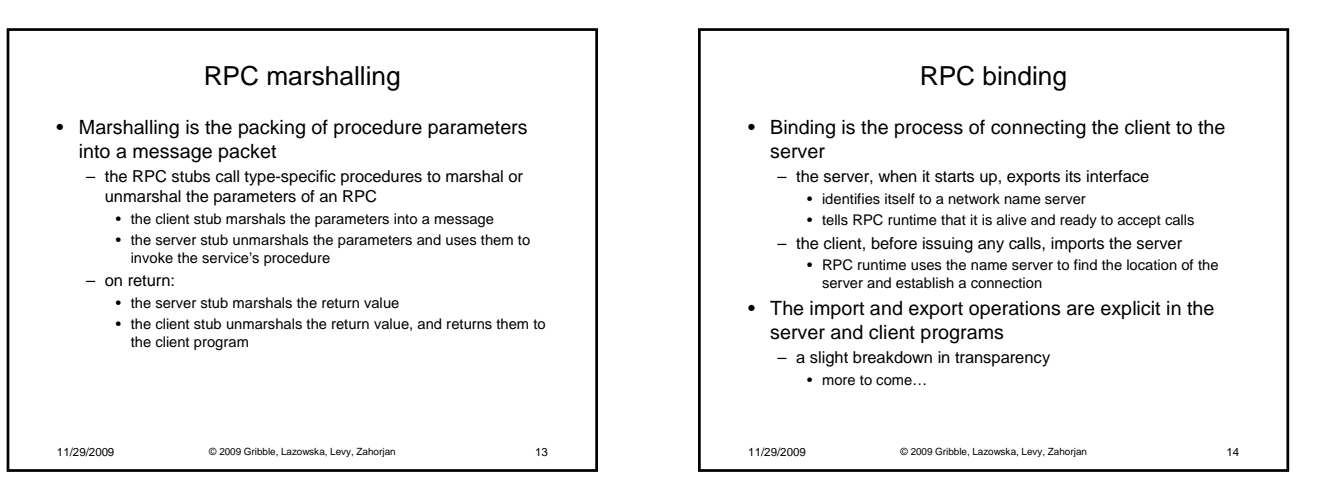

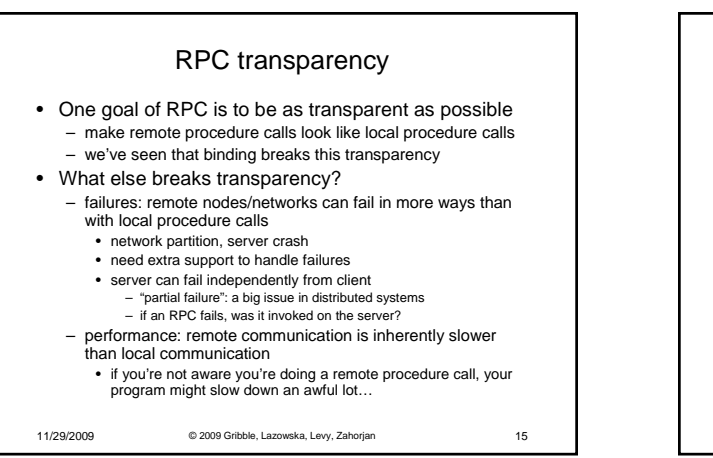

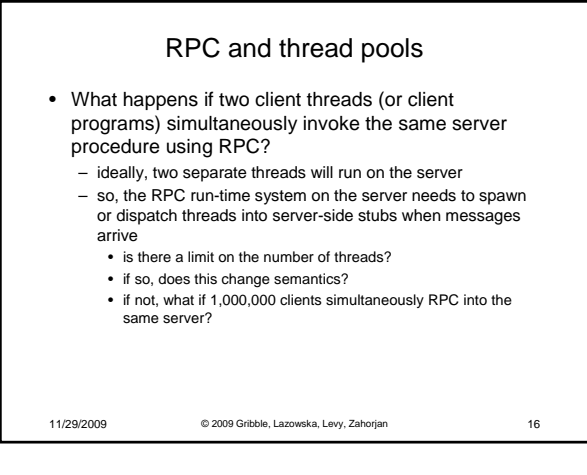